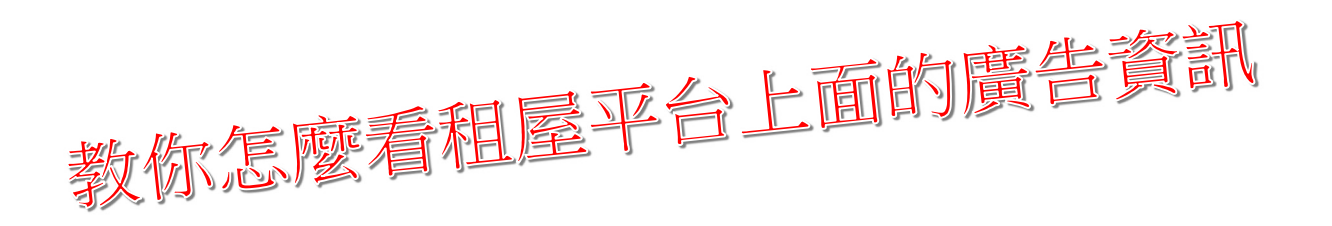

1、廣告視為契約之一部分,記得儲存下來。 2、透過房仲業者的廣告,可以先行查詢是否為合格業者,至 「內政部不動產服務業資訊系統」

(https://resim.land.moi.gov.tw/Home/QueryIndex)查詢。

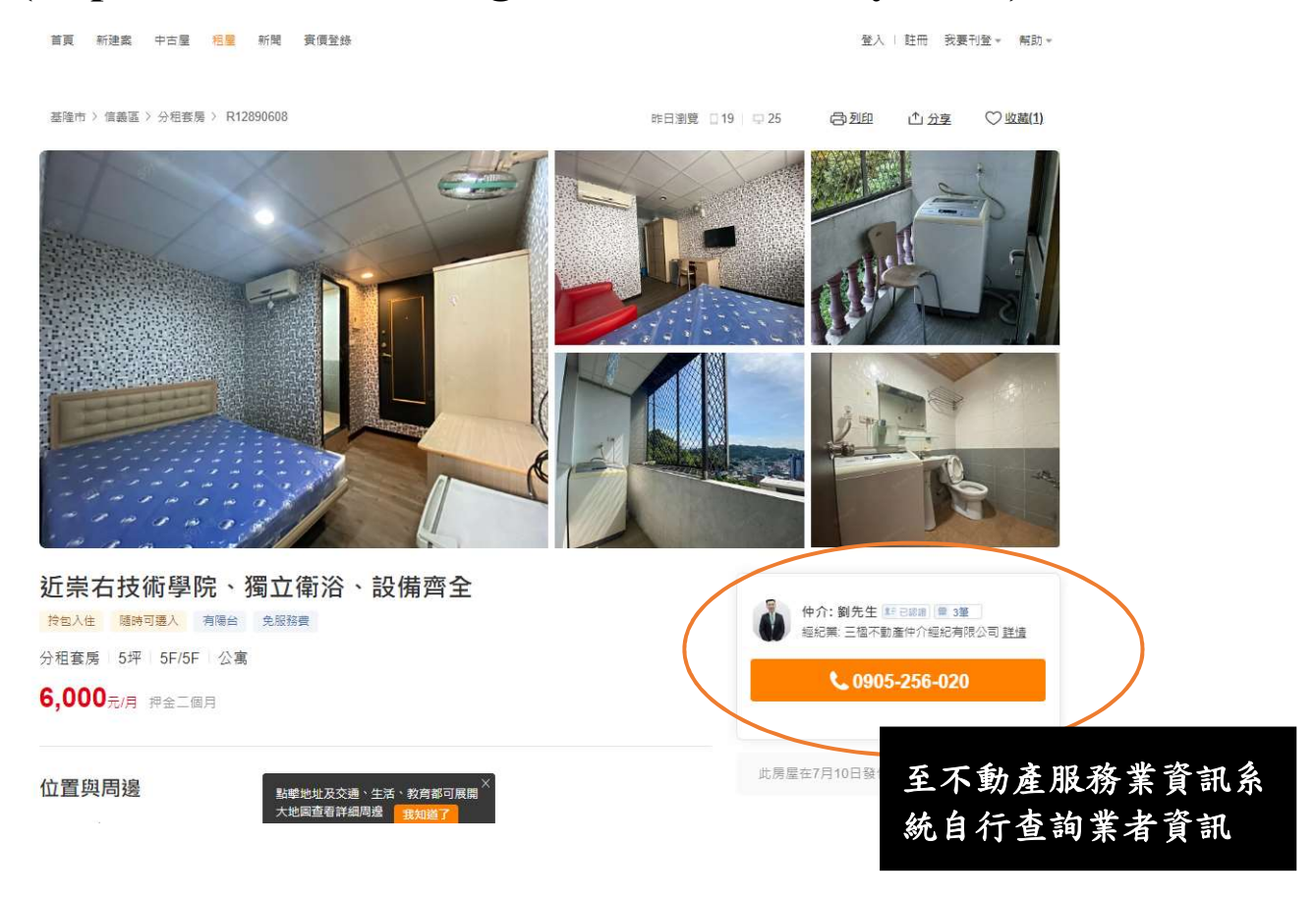